Monday, January 14, 2019 4:52 PM

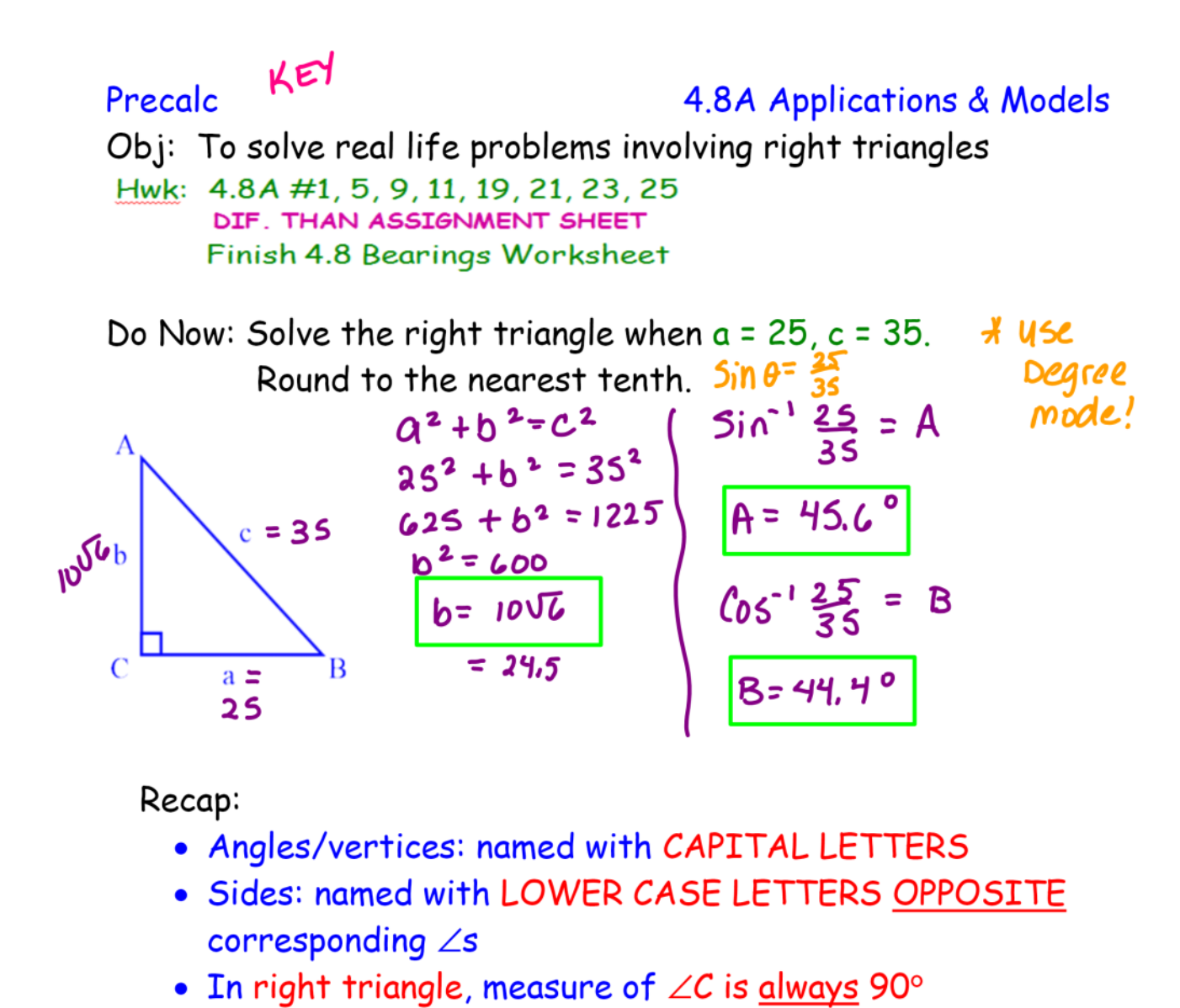

• To SOLVE A RIGHT TRIANGLE, find ALL missing sides & angles (using trig & complementary angles)

Homework Questions??

## Applications Involving Right Triangles

1. From a point 65 feet in front of a church, the angles of elevation to the base of the steeple and the top of the steeple are 35° and 43° respectively. Find the height of the steeple.

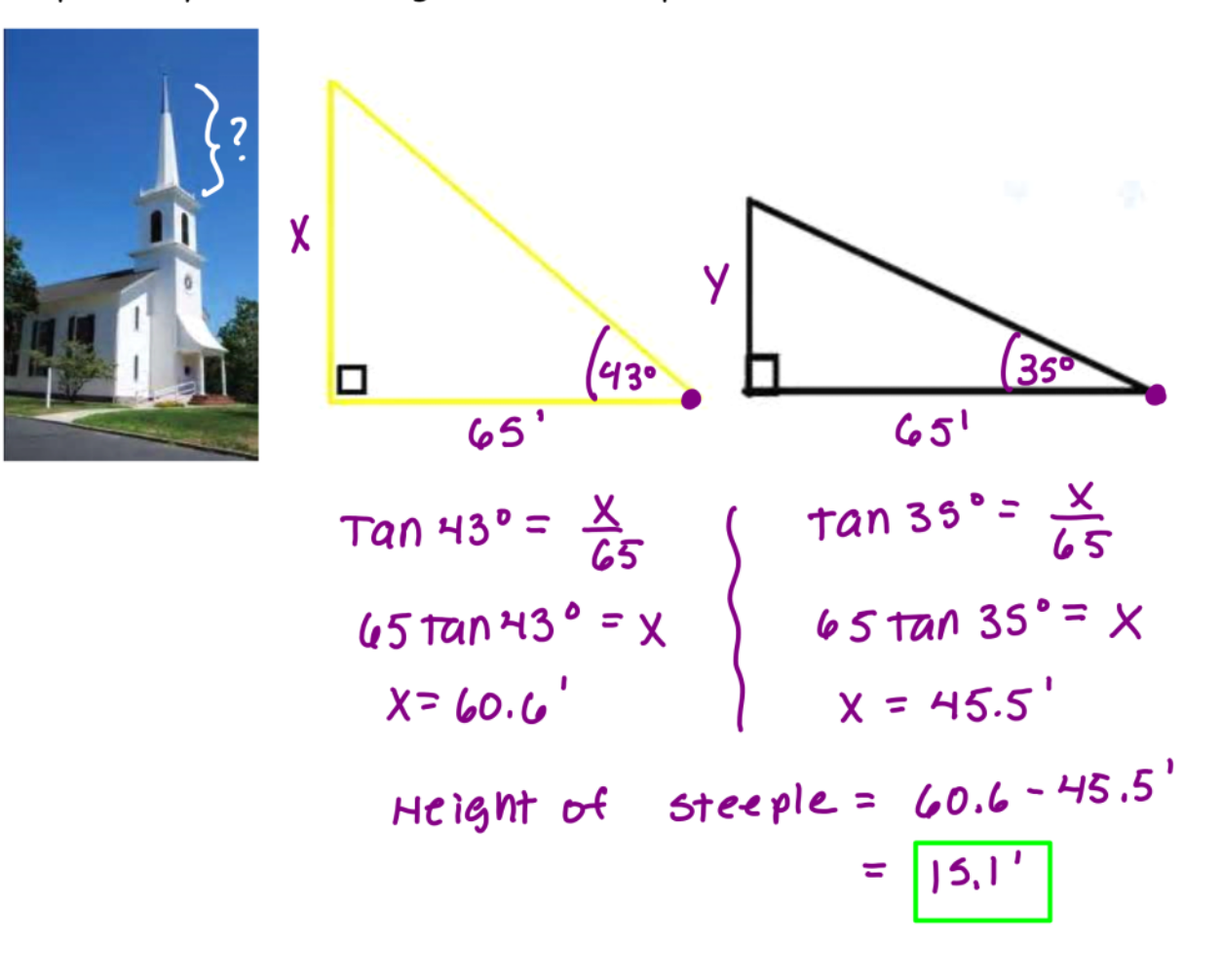

### Applications Involving Right Triangles

2. At a point 200 ft. from the base of a building, the angle of elevation to the bottom of a smokestack is 35°, whereas the angle of elevation to the top is 53 $^{\circ}$ . Find the height s of the smokestack.

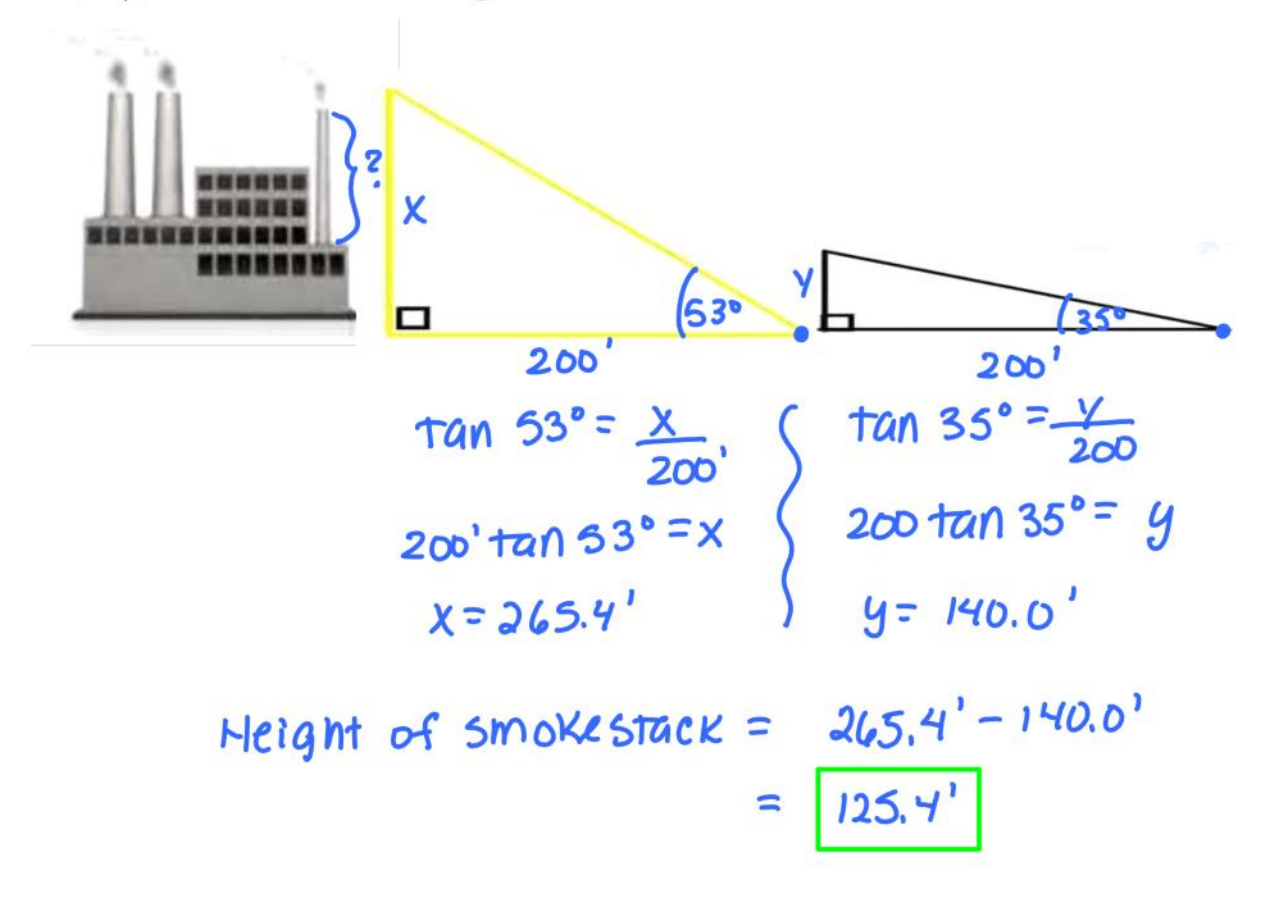

**Bearing Angles (Bearings)** X In notcbooks In surveying and navigation, directions are given in terms of bearings. A bearing measures the angle that a path or line of sight makes with a fixed north-south line.

There are 2 ways to express a bearing:

Airplane Bearings - When a single angle is given, the bearing is measured in a clockwise direction from due north.

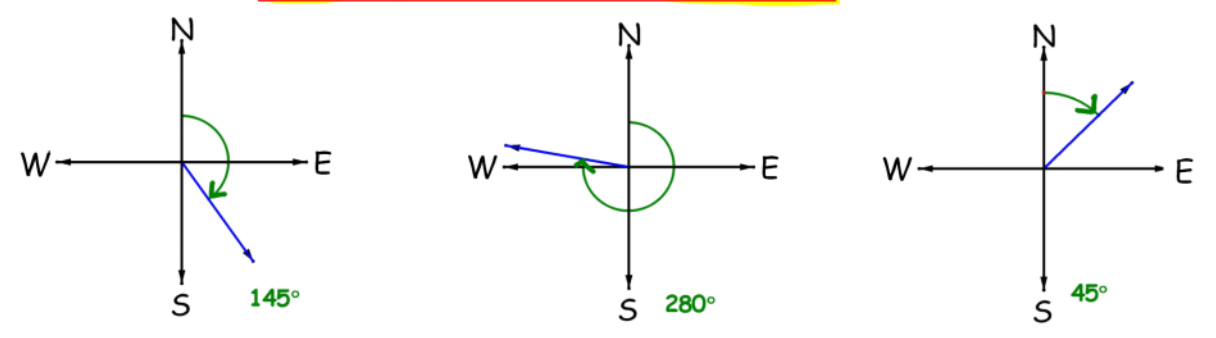

Ship Bearings - start with a north or south line and uses an acute angle to indicate rotation towards the east or west.

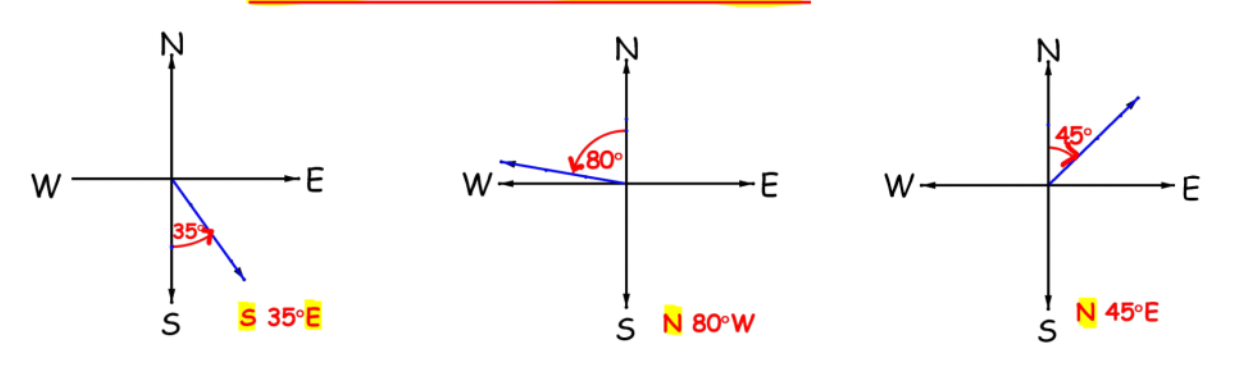

Let's Practice! (on  $\frac{1}{2}$  sheet) Draw a diagram that represents each bearing. 1. Bearing of  $32^{\circ}$  2. N  $42^{\circ}$  E 3.  $531^{\circ}$  E 4. N 52°W  $\bf E$ 

# Applications Involving Bearings (back of  $\frac{1}{2}$  sheet)

1.) A jet leaves Reno, Nevada and is headed toward Miami, Florida at a bearing of 100°. The distance between the two cities is approximately 2472 miles. How far north and how far west is Reno relative to Miami?

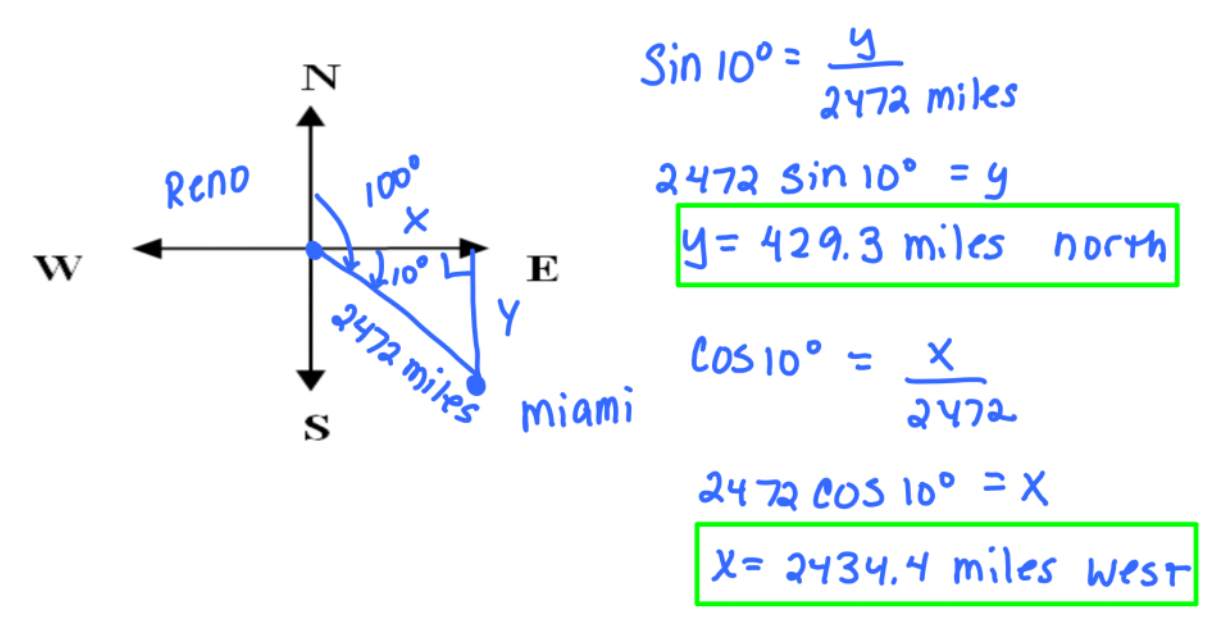

2.) A yacht leaves a dock in Myrtle Beach, SC & heads toward Freeport, Bahamas at a bearing of S  $1.4^{\circ}$  E. If the ship travels as a speed of 20 knots (nautical miles per hour), how far east and south is the yacht after 12 hours?  $20x12 = 240$ 

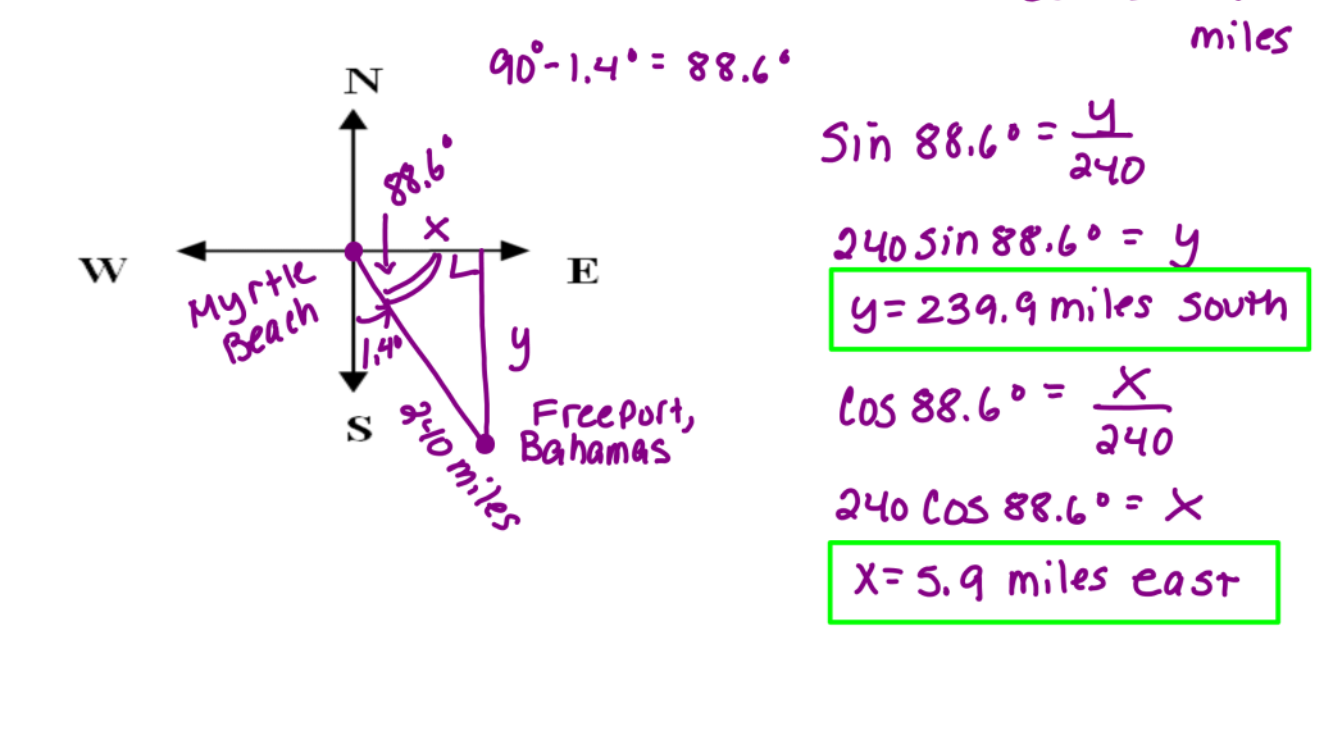

3.) An airplane is 160 miles north and 85 miles east of an airport. The pilot wants to fly directly to the airport. What bearing should be taken?

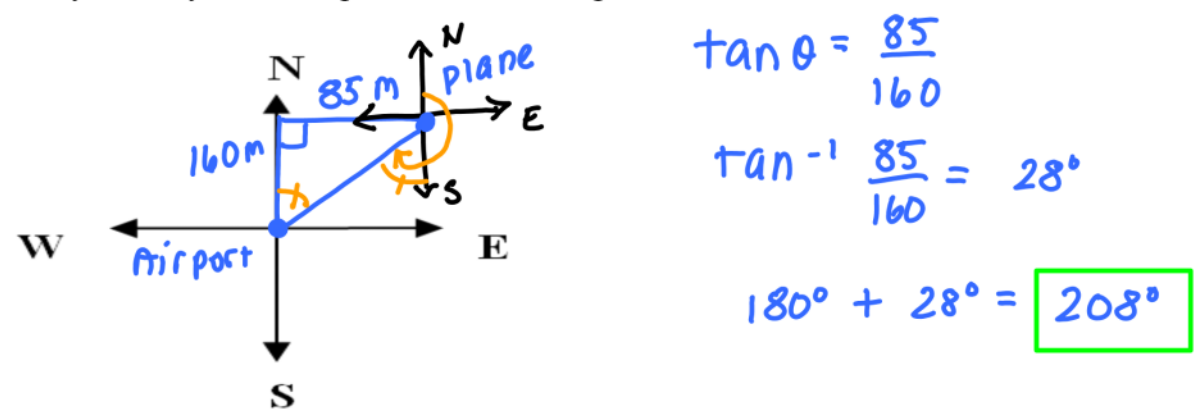

#### Closure:

#### A Quick Look at HW............

- 19.) Height From a point 50 feet in front of a church, the angles of elevation to the base of the steeple and the top of the steeple are  $35^{\circ}$  and  $47^{\circ}40^{\circ}$  respectively.
	- a) Draw right triangles that give a visual representation of the problem. Label the known and unknown quantities.
	- b) Use a trigonometric function to write an equation involving the unknown quantity.
	- c) Find the height of the steeple.

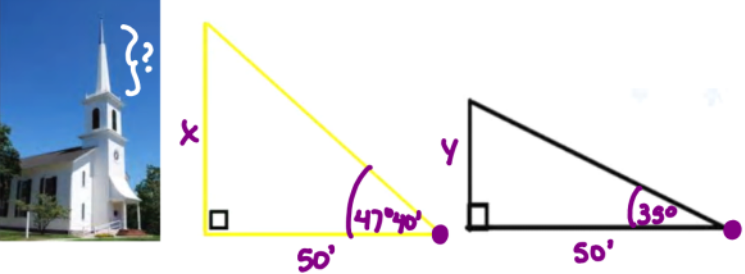

25.) A cellular telephone tower that is 150 feet tall is placed on top of a mountain that is 1200 feet above sea level. What is the angle of depression from the top of the tower to a cell phone user who is 5 horizontal miles away and 400 feet above sea level?

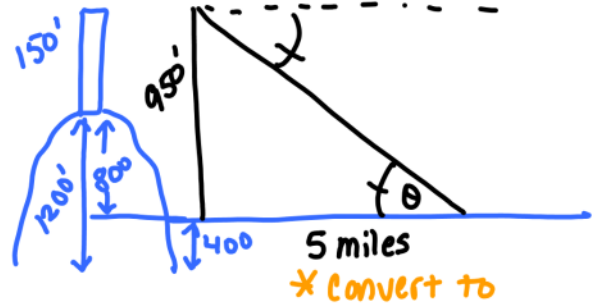